## **Zaopatrzenie, automatyczne zamówienie 2.0**

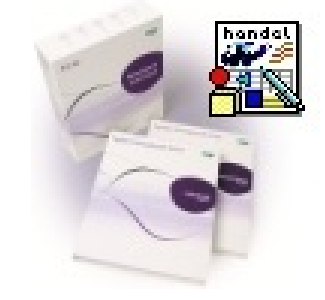

## **Cena : 1.500,00 zł**

Nr katalogowy : **67157** Producent : **Handel H50/HMF** Stan magazynowy : **brak w magazynie** Średnia ocena :

## Dodatek umożliwia wygenerowanie `zamówienia` na towar na podstawie średnich rozchodów magazynowychoraz innych parametrów.Dodatek bazuje tylko na analizie dokumentów magazynowych.

Jeżeli są Państwo zainteresowani przetestowaniem tego rozwiązania - prosimy o kontakt.

**Opis funkcjonalny:** [1] Dodatek jest uruchamiany dla wybranych na liście towarów lub wybranych w drzewie katalogów/towarów pozycji.Drzewo zawiera całą strukturę katalogów i towarów w katalogach. Mamy możliwość zaznaczenia/odznaczenia całej gałęzi i/lub pojedynczych towarów.[2] W jednym `uruchomieniu` analizowany jest rozchód z wybranych magazynów i jest agregowany w jeden dokument `zamówienia` dla jednego dedykowanego magazynu (magazyn odniesienia).[3] Punktem odniesienia przy wyznaczaniu `brakującej ilości` i stanów min/maks jest jeden wskazany magazyn, na którym ma powstać dokument.[4] Filtrowanie dokumentów magazynowych.Mamy możliwość podania symboli/typów dokumentów magazynowych branych pod uwagą przy obliczeniach lub wybranie opcji `Wszystkie dokumenty rozchodowe`.[5] Uwzględnij `okresy stanu zerowego`.Przy włączonej opcji, średnie dzienne `zejście` z magazynu jest ograniczone tylko do dni kiedy towar był na stanie magazynowym.W przypadku, gdy opcja nie będzie zaznaczona, średnie zejście będzie przeliczane również na okres kiedy towar posiadał stan zerowy.Mamy możliwość określenia jaka liczba jest stanem zerowym, tzn. gdy suma stanów na analizowanych magazynach w danym dniu zejdzie do poziomu określonego tą liczbą traktowane będzie to jako `zero`.Analiza `średnich` zejść będzie się odbywać na każdy dzień po kolei dla wszystkich magazynów (suma zejść ze wszystkich magazynów).[6] Jest możliwość określenia jaki rodzaj dokumentu ma być wystawiony jako `zamówienie. Do wyboru:- zamówienie obce (typ/seria),- zamówienie własne (typ/seria).[7] Możliwe jest włączenie odgórnie zaokrąglania zamawianych ilości do podanych wielokrotności:- do pełnych jedności,- do wielokrotności podanej liczby np. 50.[6] Uwzględnianie stanów min/max magazynów.W przypadku przekroczenia max zamawiana ilość zostanie ograniczona do poziomu max.W przypadku przekroczenia stanu min. ilość zostanie podniesiona do min.[8] Zaokrąglenia do jednostek opakowaniowych (w górę).Możliwość zaokrąglenia do ilości podanych w wymiarach analitycznych towarów/polach dodatkowych. Liczby te będą odpowiadać ilościom w opakowaniach w jakich można towar zamówić. Dem[a](https://symfoniadodatki.pl/contact_us.php)ntow Dodatek umožinki **wygenerowanie `zanrówienia` na towar na podstawie średnich rozshodów magazynowych podanalista dodatek uwzględni ogólne kościolowych zaokrąglenie zaokrąglenie zaokrąglenie zaokrąglenie (z podana l** 

Wygenerowano w programie www.oscGold.com

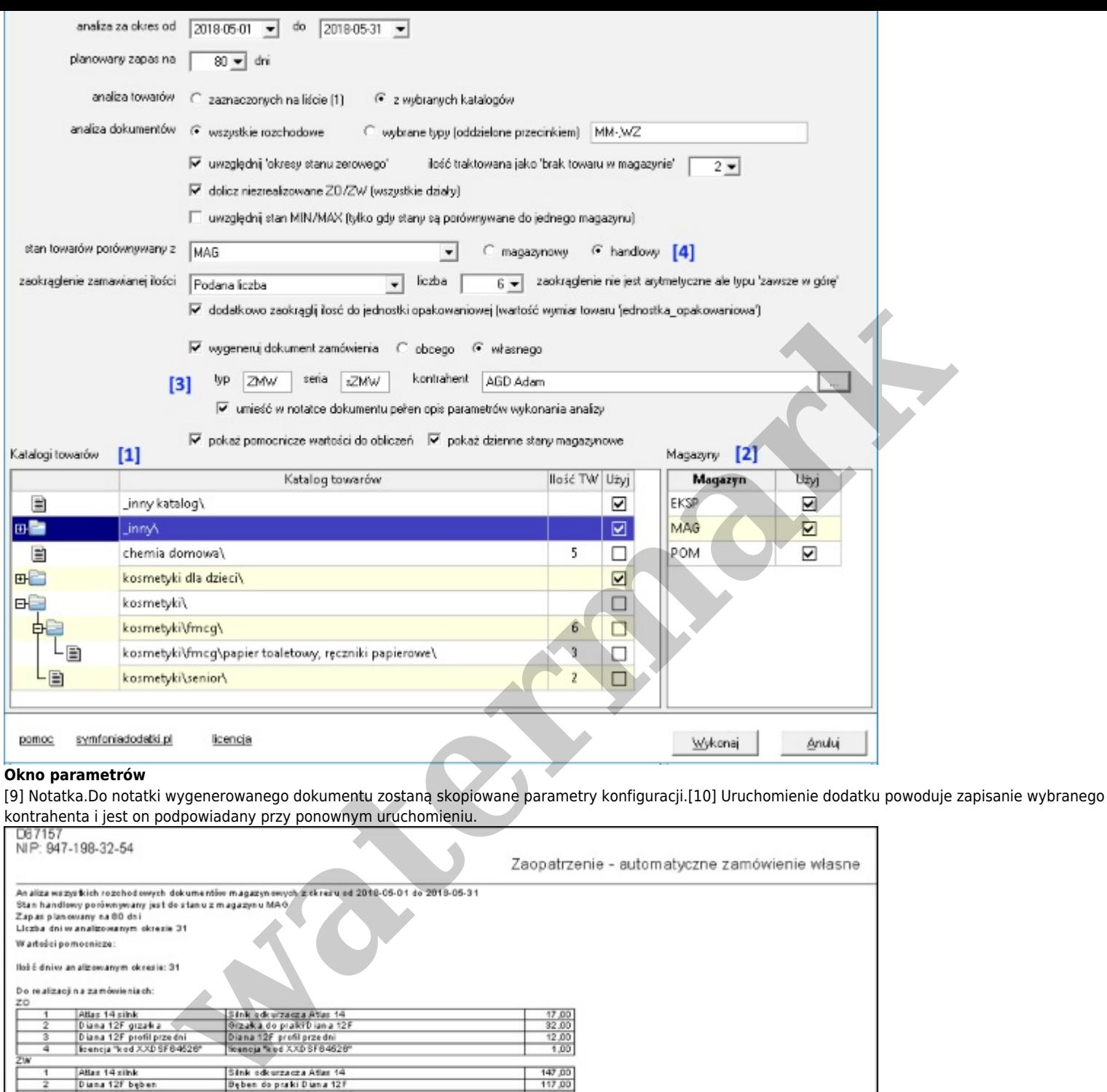

138.00 Odkurzacz - LUNA extra Odkurzanz - LUNA extra  $300.00$ 7 Odkurzacz - LUNA estra<br>
Stany peszątkiemie 2018-05-01:<br>
1 Albar 1270 Bar 1270 ben a 1270 ben a 1270 ben a 1270 ben a 1281 ben a 1281 ben a 1281 ben a 1281 ben a 1281 ben a 1281 ben a 1281 ben a 1281 ben a 1281 ben a 128 Sink adkuszacsa Atlas 14<br>
Dęben és praiki Diana 12F<br>
Grzaka do praiki Diana 12F<br>
Diana 12F grzeka a SP<br>
Diana 12F grzeka SP1<br>
diana is emplet<br>
diana is emplet<br>
liencja "sclaw<br>
liencja" kod XXD SF0 4520"<br>
SInk de wrzacza L 60.00<br>60,08 **30,00** 10,00  $\frac{14}{16}$ <br> $\frac{16}{17}$ <br> $\frac{17}{16}$ Dovurzacz - Lu MA est<br>Po gwarancyjny praki<br>Praka "D iana 12F"<br>Praka "W AR super" 100.00<br>00.57  $\frac{19}{20}$ produkty rolne<br>Programator de praki Dia produkty rolne<br>Programator do praki Diana 12F pyn de spryskiwaczy<br>usługa transportowa pyn do spryskiwaczy<br>usługa transportowa

## **Wydruk**

Podgląd wydruku zamówienia zawiera:- przy zaznaczeniu kilku magazynów są prezentowane kolumny wskazujące ilości zejść na poszczególnych

magazynach i zbiorczo w jednej kolumnie,- kolumny min.max z wybranego magazynu,- wydruk parametrów uruchomieniowych dodatku w stopce wydruku, kolumnę wskazująca ilość dni we wskazanym okresie, w którym stan danego produktu wynosił 0,- kolumna `Opakowanie` - wartość z wymiaru analitycznego/pola dodatkowego danego produktu,- kontrahent na zamówienie,- prezentowanie w podsumowaniu stanów i obrotów magazynów w osobnych kolumnach i zbiorczo (sumy).<br>kolumnach i zbiorczo (sumy).

**Watermark** 

Wygenerowano w programie www.oscGold.com